# Package 'GenomeAdmixR'

October 12, 2022

Type Package

Title Simulate Admixture of Genomes

Version 2.1.7

Description Individual-based simulations forward in time, simulating how patterns in ancestry along the genome change after admixture. Full description can be found in Janzen (2021) [<doi:10.1111/2041-210X.13612>](https://doi.org/10.1111/2041-210X.13612).

License GPL  $(>= 2)$ 

URL <https://github.com/thijsjanzen/GenomeAdmixR>

BugReports <https://github.com/thijsjanzen/GenomeAdmixR/issues>

Imports ggplot2, ggridges, hierfstat, methods, Rcpp, RcppParallel, rlang, stringr, tibble, vcfR

Suggests dplyr, junctions, knitr, magrittr, rmarkdown, testit, testthat, pbapply

LinkingTo Rcpp, RcppArmadillo, RcppParallel

VignetteBuilder knitr

Encoding UTF-8

RoxygenNote 7.1.2

SystemRequirements C++14

Depends  $R (= 2.10)$ 

NeedsCompilation yes

Author Thijs Janzen [aut, cre], Fernando Diaz G. [ctb], Richèl J.C. Bilderbeek [ctb]

Maintainer Thijs Janzen <thijsjanzen@gmail.com>

Repository CRAN

Date/Publication 2022-03-01 21:10:15 UTC

# R topics documented:

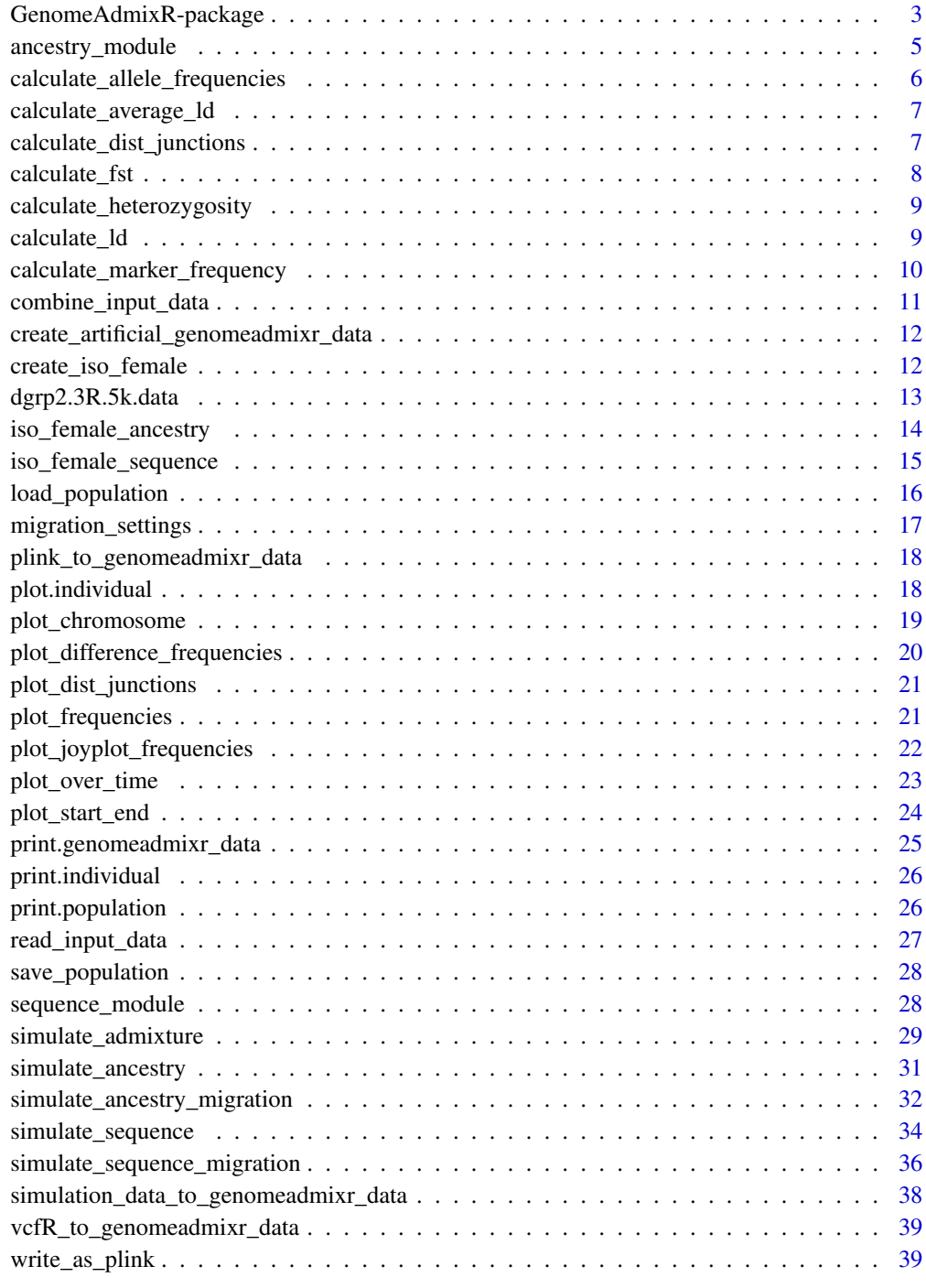

**Index** [41](#page-40-0)

#### <span id="page-2-0"></span>**Description**

Individual-based simulations forward in time, simulating how patterns in ancestry along the genome change after admixture. The simulation assumes Wright-Fisher dynamics, e.g. random mating and non-overlapping generations. In the simulation, instead of specific alleles, local ancestry is tracked, thus assuming that local molecular data can always be uniquely traced back to one of the founding individuals (populations). The package provides functionality to perform such simulations, but also to perform post-hoc statistical analyses and to visualize the obtained results.

Version 2.1.7 - Improve documentation

Version 2.1.6 - check classes with inherits

Version 2.1.5 - Removed debugging output

Version  $2.1.4$  - Only output when verbose = TRUE

Version 2.1.3 - Changed DOI link in description

Version 2.1.2 - Improved testing

Version 2.1.1 - Removed GNU make dependency

Version 2.1 - Removed error in calculate\_allele\_frequency

Version 2.0.1 - Moved migration outside the modules

Version 2.0 - Added ancestry\_module and sequence\_module to distinguish between implementa-

tions of the model

Version 1.2 - Added example sequencing data

Version 1.2 - Added the option to load sequence data for admixing

Version 1.1 - Fixed a minor bug with plot\_joyplot\_frequencies

Version 1.1 - Improved tests

Version 1.1 - Improved recombination code (again)

Version 1.0 - Release associated with bioRxiv submission, to be found here: https://doi.org/10.1101/2020.10.19.343491

Version 0.66 - Improved recombination code, about twice as fast

Version 0.65 - Added testing and added logo

Version 0.64 - Reduced cyclomatic complexity

Version 0.63 - Updated random number generation

Version 0.62 - Updated to Roxygen

Version 0.61 - Added plot\_over\_time

Version 0.60 - Added admixture with migration

Version 0.59 - Updated frequency code under the hood

Version 0.58 - Renamed to GenomeAdmixR

Version 0.58 - Collapsed and improved many functions

Version 0.57 - Added function to generate admixed individuals

Version 0.56 - Added starting frequencies to 'simulate\_admixture'

Version 0.55 - Extended 'calculate\_marker\_frequency' to handle a vector of locations

Version 0.55 - Increased accuracy of choosing a random position for recombination, this should prevent the rare bug fixed in version 0.54

Version 0.54 - Fixed a MAJOR bug regarding recombination: in rare cases, a crossover position could be picked on an existing junction, due to the limited number of digits in uniform()

Version 0.54 - Improved plot\_difference\_frequencies to handle modified input

Version 0.53 - Added multiplicative\_selection Version 0.52 - Added plot difference frequencies Version 0.51 - Added tajima's d calculation Version 0.50 - Added simulated\_admixture until Version 0.49 - Added 'simulate' to cpp Version 0.48 - Added a general 'simulate' function Version 0.47 - Changed the effect of migration Version 0.46 - Added joyplot & increase\_ancestor Version 0.45 - Removed create\_two\_populations Version 0.44 - Added tracking regions Version 0.43 - Fixed bugs in select\_population Version 0.42 - Added initial and final frequency tables Version 0.41 - Added multiple marker support Version 0.40 - Collapsed selection functions Version 0.39 - Added support for non-additive selection Version 0.38 - Added track frequencies Version 0.37 - Removed selection on regions Version 0.36 - Added progress\_bar option Version 0.35 - Added calculate\_marker\_frequency Version 0.34 - Added selection\_markers Version 0.33 - Fixed bugs in selection Version 0.32 - Moved Fish.h code to Fish.cpp Version 0.31 - Changed random number generator to R based Version 0.30 - Added Recombination = 1 code Version 0.29 - Changed internal junction representation: removed .left Version 0.28 - Reverted to Agner Fog Random number generation Version 0.27 - Speed up return types Version 0.26 - Added class verification code Version 0.25 - Squashed plotting bug Version 0.24 - Removed Output.cpp Version 0.23 - Removed number\_of\_founders from calc\_allele\_spectrum Version 0.22 - Added save and load functions Version 0.21 - Changed random-seed management Version 0.20 - Removed superfluous code Version 0.19 - Removed number\_of\_founders from Fst and LD code Version 0.18 - Start of tracking changes

# Author(s)

Thijs Janzen Maintainer: (thijsjanzen@gmail.com)

# References

Janzen, T., Diaz, F. (2020) Individual-based simulations of genome evolution with ancestry: the GenomeAdmixR R package. bioRxiv 2020.10.19.343491; doi: https://doi.org/10.1101/2020.10.19.343491

<span id="page-4-0"></span>

# Description

Module to perform simulations based on local ancestry

#### Usage

```
ancestry_module(
  input_population = NA,
  number_of_founders = 2,
  initial_frequencies = NA,
 morgan = 1,
 markers = NA,
  track_junctions = FALSE
)
```
# Arguments

input\_population

Potential earlier simulated population used as starting point for the simulation. If not provided by the user, the simulation starts from scratch.

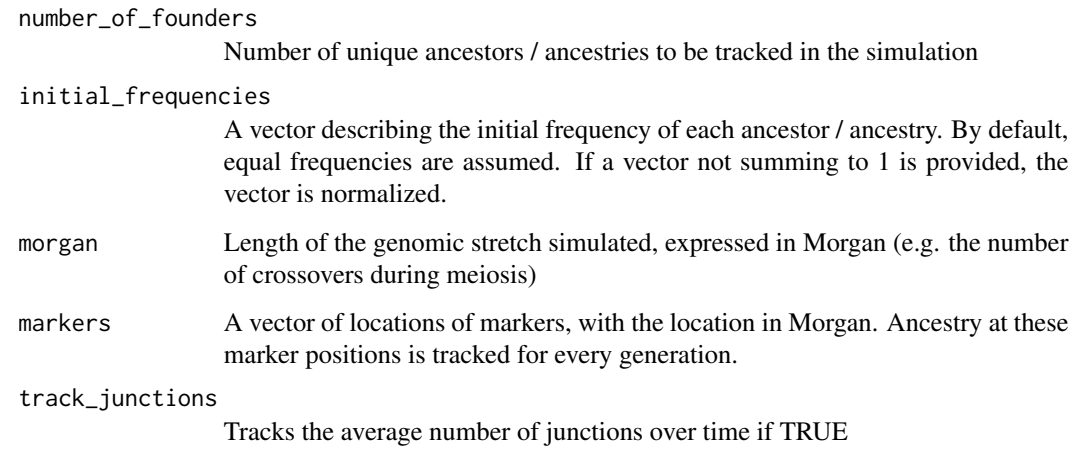

# Value

list with type = "Ancestry". Can be used in simulate\_admixture.

<span id="page-5-0"></span>calculate\_allele\_frequencies

*Calculate allele frequencies*

# Description

Calculate for a number of regularly spaced markers the relative frequency of each ancestor in the population.

#### Usage

```
calculate_allele_frequencies(
  source_pop,
  locations = seq(0, 1, length.out = 100),
 progress_bar = FALSE
\lambda
```
# Arguments

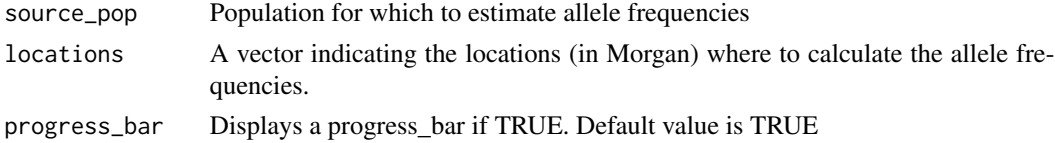

# Details

Markers are equidistantly spaced, with a distance of step\_size in between them.

#### Value

A tibble containing the allele frequencies

# Examples

```
number_founders = 20
wildpop = simulate_admixture(
  module = ancestry_module(number_of_founders = 20, morgan = 1),
  pop\_size = 1000,total_runtime = 10,
   num_threads = 1)
freq_output <- calculate_allele_frequencies(wildpop,
                                            progress_bar = TRUE)
require(ggplot2)
ggplot(freq_output, aes(x=location, y = frequency,
                        col = as.factor(ancestor))) +
  geom_line()
```
<span id="page-6-0"></span>calculate\_average\_ld *Calculates the ld between two alleles*

#### Description

calculate the average ld between two loci

#### Usage

```
calculate_average_ld(alleles_pos_1, alleles_pos_2)
```
# Arguments

alleles\_pos\_1 alleles at locus 1 alleles\_pos\_2 alleles at locus 2

# Value

a list with two entries: LD and r\_squared

```
calculate_dist_junctions
```
*collect the full distribution of junctions in the population*

# Description

calculates the distribution of junctions across the population

#### Usage

```
calculate_dist_junctions(pop)
```
#### Arguments

pop object of the class 'population'

#### Value

vector with two entries per individual, each indicating the number of junctions in the respective chromosomes

<span id="page-7-0"></span>calculate\_fst *Calculate FST*

#### Description

The FST value between two populations is calculated, given a number of markers. Markers are superimposed upon the (known) ancestry along the chromosome for all sampled individuals. Markers can be chosen to be regularly spaced, or randomly distributed.

#### Usage

```
calculate_fst(
  pop1,
 pop2,
  sampled_individuals = 10,
  number_of_markers = 100,
  random_markers = FALSE
)
```
# Arguments

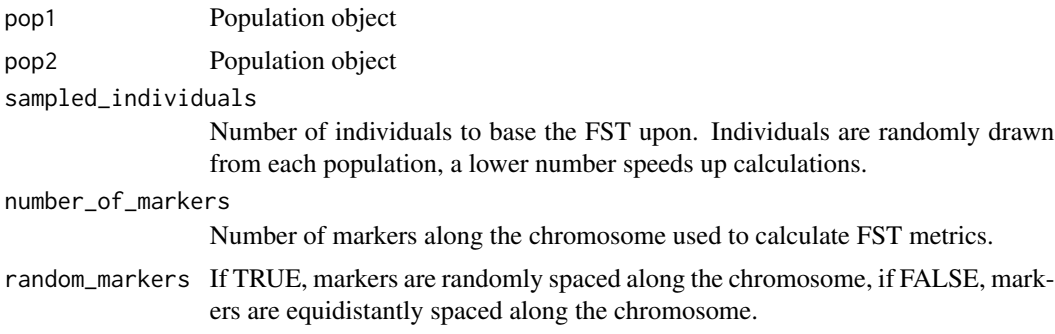

#### Details

Uses the function wc from the package hierfstat to calculate the FST. The function wc computes the Weir and Cockerham F statistic.

#### Value

FST value

# Examples

```
two_populations <- simulate_admixture(
                       module = ancestry_module(),
                      migration = migration_settings(migration_rate = 0.01,
                                          population_size = c(100, 100))
```

```
FST <- calculate_fst(pop1 = two_populations$population_1,
                     pop2 = two_populations$population_2,
                     sampled_individuals = 10,
                     number_of_markers = 100,
                     random_markers = TRUE)
```
calculate\_heterozygosity

*Calculate heterozygosity*

# Description

Calculate the average population level heterozygosity

#### Usage

```
calculate_heterozygosity(source_pop, locations, progress_bar = FALSE)
```
# Arguments

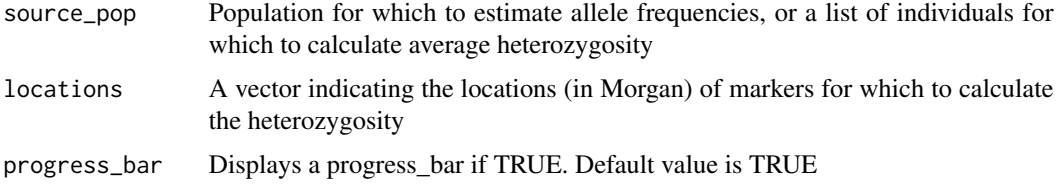

#### Value

A tibble containing the heterozygosities

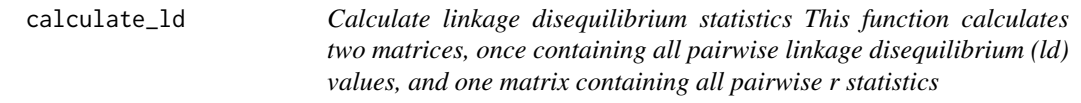

# Description

Calculate linkage disequilibrium statistics This function calculates two matrices, once containing all pairwise linkage disequilibrium (ld) values, and one matrix containing all pairwise r statistics

```
calculate_ld(pop, sampled_individuals = 10, markers = NA, verbose = FALSE)
```
# <span id="page-9-0"></span>Arguments

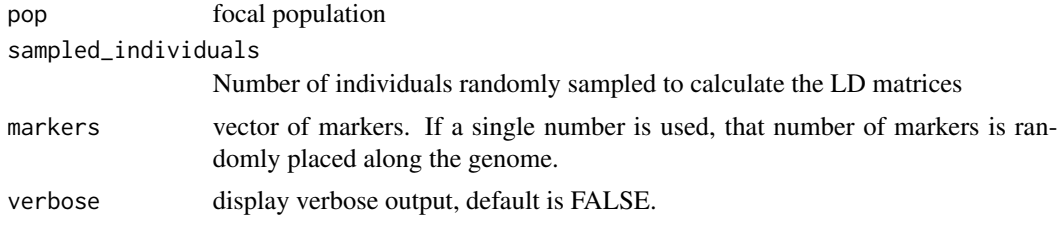

# Value

An object containing two items:

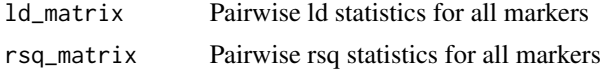

#### Examples

```
wildpop = simulate_admixture(
  module = ancestry_module(number_of_founders = 10, morgan = 1),
  pop_size = 1000,
  total_runtime = 10)
ld_results <- calculate_ld(pop = wildpop,
                           markers = 10)
plot(ld_results$ld_matrix~ld_results$dist_matrix,
     pch = 16,
    xlab="Distance between markers",
    ylab = "Linkage Disequilibrium")
```
calculate\_marker\_frequency

*Calculate allele frequencies at a specific marker location*

#### Description

Calculate the relative frequency of each ancestor in the population at a specific marker location

#### Usage

```
calculate_marker_frequency(pop, location)
```
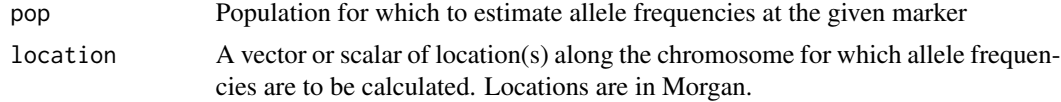

#### <span id="page-10-0"></span>Value

A tibble containing the frequency of each present ancestor at the provided location. Ancestors with frequency = 0 are dropped out of the table. The tibble contains three columns: location, ancestor and frequency.

#### Examples

```
wildpop = simulate_admixture(
  module = ancestry_module(number_of_founders = 20, morgan = 1),
  pop\_size = 1000,
  total_runtime = 10)
avg_frequencies <- calculate_marker_frequency(pop = wildpop,
                                              location = 0.5)
frequencies <-
   calculate_marker_frequency(pop = wildpop,
                              location = seq(0.4, 0.5, by = 0.01))require(ggplot2)
ggplot(frequencies, aes(x = location, y = frequency, col = ancestor)) +geom_step()
```

```
combine_input_data combine sequence data that was previously read from file into a popu-
                         lation
```
#### **Description**

Create data in a format that can be used by GenomeAdmixR, entries are sampled randomly from each input data set, with replacement. Probability of sampling from each input data set is driven by the input frequencies, and total number of individuals sampled is driven by pop\_size.

#### Usage

```
combine_input_data(input_data_list, frequencies = NA, pop_size)
```
# Arguments

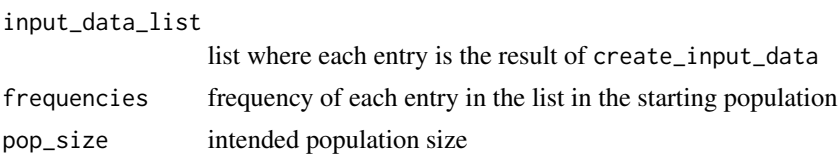

#### Value

the input data entries are combined to one single population that can be used to seed simulate\_admixture\_data. Output is identical to create\_input\_data

```
create_artificial_genomeadmixr_data
```
*function to generate artificial genomeadmixr\_data*

#### Description

function to generate artificial genomeadmixr\_data

#### Usage

```
create_artificial_genomeadmixr_data(
  number_of_individuals,
 marker_locations,
  used_nucleotides = 1:4,
  nucleotide_frequencies = NA
)
```
# Arguments

number\_of\_individuals number of individuals marker\_locations location of markers, either in bp or Morgan used\_nucleotides subset or full set of [1/2/3/4] (reflecting a/c/t/g) nucleotide\_frequencies frequencies of the used nucleotides, if not provided, equal frequencies are assumed.

# Value

genomeadmixr\_data object ready for simulate\_admixture\_data

create\_iso\_female *function to simulate creation of an isofemale line*

#### Description

create\_isofemale simulates the creation of an isofemale line through extreme inbreeding.

# <span id="page-12-0"></span>dgrp2.3R.5k.data 13

#### Usage

```
create_iso_female(
  module = ancestry_module(),
  n = 1,
  inbreeding_pop_size = 100,
  run_time = 2000,num_threads = 1,
  verbose = FALSE
)
```
#### Arguments

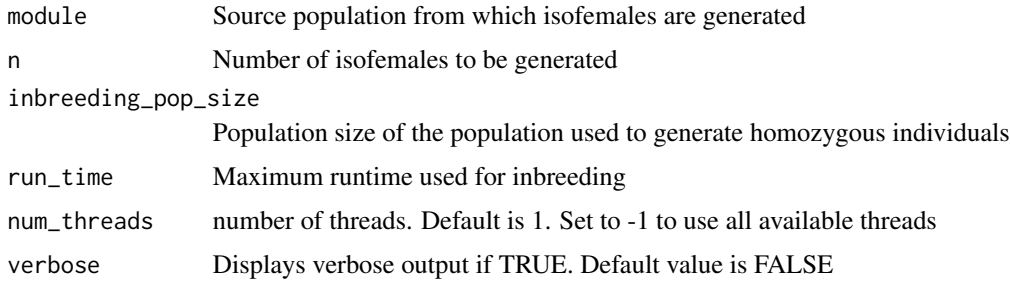

#### Details

To create an isofemale, two individuals are randomly picked from the source population. Using these two individuals, a new population is seeded, of size inbreeding\_pop\_size. Then, this population is allowed to inbreed until either run\_time is reached, or until all individuals are homozygous and genetically identical, whatever happens first.

#### Value

A list of length n, where each entry is a fully homozygous isofemale.

dgrp2.3R.5k.data *A subset of sequencing data from the Drosophila Genetics Reference Panel*

#### Description

This data set contains sequences from the 3R chromosome. Included are 4603 SNPs with at least 0.05 minor allele frequency, sequenced across 410 isofemale lines. Sequences were downloaded from <http://dgrp2.gnets.ncsu.edu/data.html>.

```
data("dgrp2.3R.5k.data")
```
# <span id="page-13-0"></span>Format

genomeadmixr\_data object

# References

Mackay, T., Richards, S., Stone, E. et al. The Drosophila melanogaster Genetic Reference Panel. Nature 482, 173–178 (2012). <https://doi.org/10.1038/nature10811>

# Examples

```
data("dgrp2.3R.5k.data")
simulate_admixture(
      module = sequence_module(molecular_data = dgrp2.3R.5k.data),
       pop\_size = 100,total_runtime = 10)
```
iso\_female\_ancestry *Create isofemale*

# Description

Creates isofemale individuals, given a population

#### Usage

```
iso_female_ancestry(
 source_pop = NA,
 n = 1,
 inbreeding_pop_size = 100,
 run_time = 2000,
 morgan = 1,
 num_threads = 1,
 verbose = FALSE
\lambda
```
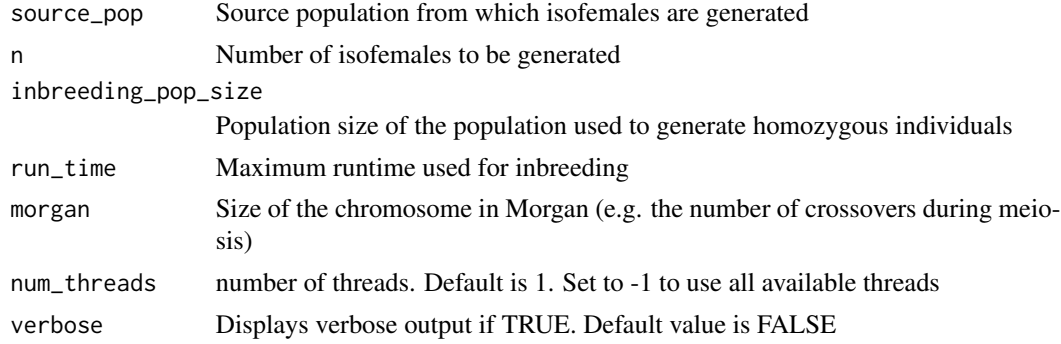

# <span id="page-14-0"></span>Details

To create an isofemale, two individuals are randomly picked from the source population. Using these two individuals, a new population is seeded, of size inbreeding\_pop\_size. Then, this population is allowed to inbreed until either run\_time is reached, or until all individuals are homozygous and genetically identical, whatever happens first.

# Value

A list of length n, where each entry is a fully homozygous isofemale.

iso\_female\_sequence *Create isofemale*

#### Description

Creates isofemale individuals, given a population

#### Usage

```
iso_female_sequence(
  input_data = NA,
 n = 1,
 inbreeding_pop_size = 100,
  run_time = 2000,morgan = 1,
  recombination_rate = NA,
 num_threads = 1,
 verbose = FALSE
\lambda
```
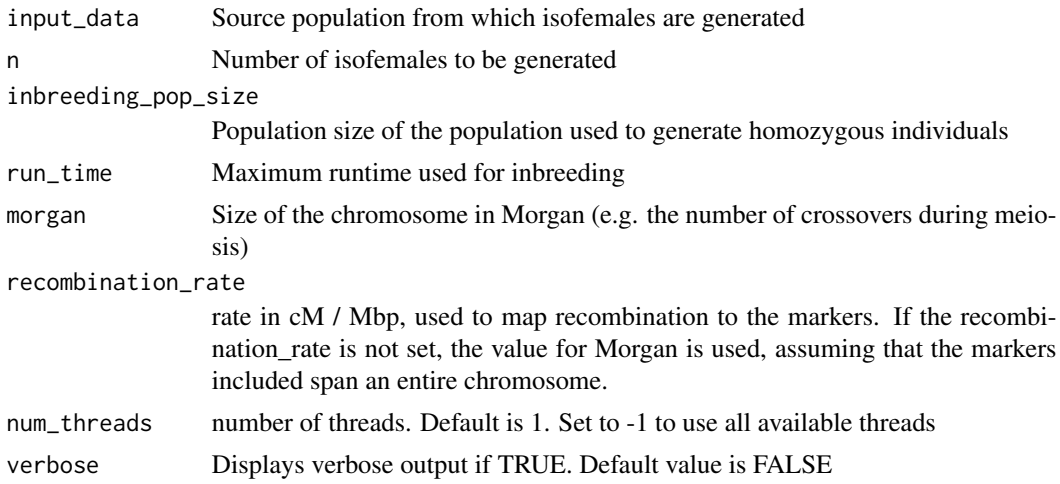

# Details

To create an isofemale, two individuals are randomly picked from the source population. Using these two individuals, a new population is seeded, of size inbreeding\_pop\_size. Then, this population is allowed to inbreed until either run\_time is reached, or until all individuals are homozygous and genetically identical, whatever happens first.

#### Value

A list of length n, where each entry is a fully homozygous isofemale.

load\_population *Load a population from file*

# Description

Loads a population that has previously been written to file.

#### Usage

```
load_population(file_name)
```
#### Arguments

file\_name Name of the file to save the population

#### Details

This function is a wrapper for readRDS.

#### Value

A population object

# See Also

[save\\_population](#page-27-1)

<span id="page-15-0"></span>

<span id="page-16-1"></span><span id="page-16-0"></span>migration\_settings *Function to manage settings associated with migration*

# Description

creates a list with settings associated with migration.

# Usage

```
migration_settings(
 migration_rate = NA,
 stop_at_critical_fst = FALSE,
 critical_fst = NA,
 population_size = c(100, 100),
  initial_frequencies = list(c(1, 0), c(0, 1)),generations_between_update = 10,
  sampled_individuals = 10,
 number_of_markers = 100,
  random_markers = TRUE
)
```
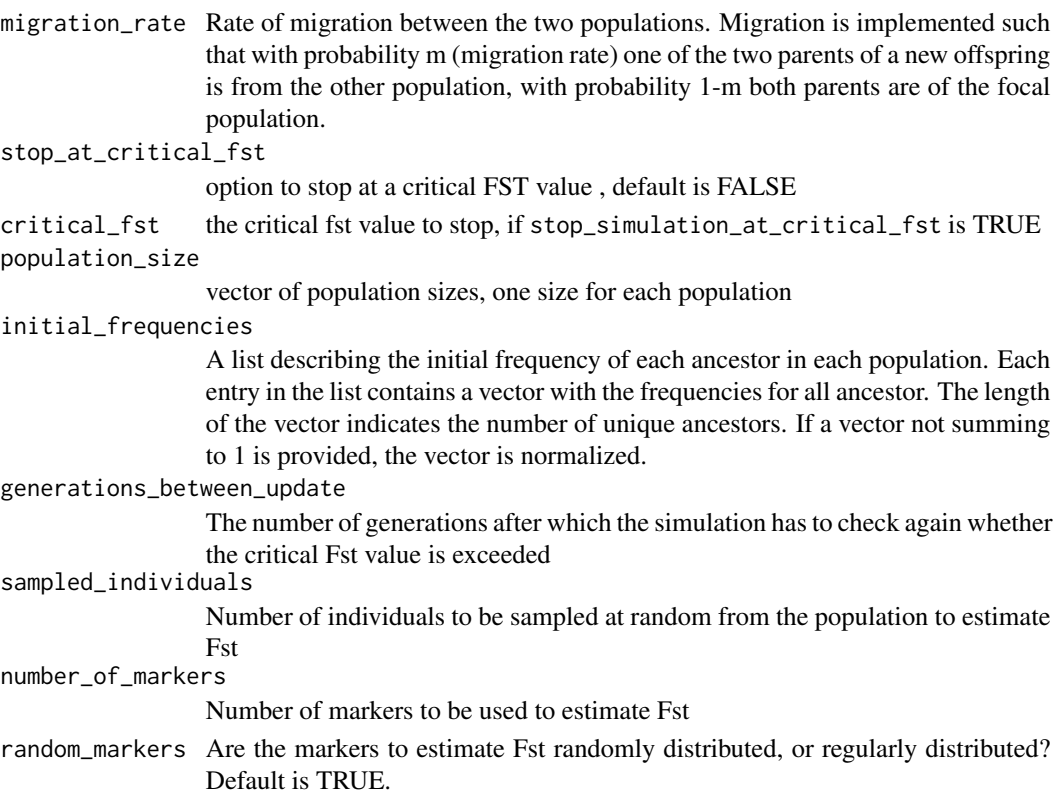

#### <span id="page-17-0"></span>Value

list with migration associated settings. To be used to pass on migration settings to simulate\_admixture.

```
plink_to_genomeadmixr_data
```
*function to convert plink style (ped/map) data to genome\_admixr\_data*

#### Description

function to convert plink style (ped/map) data to genome\_admixr\_data

# Usage

```
plink_to_genomeadmixr_data(
  ped_data,
  map_data,
 chosen_chromosome,
  verbose = FALSE
)
```
#### Arguments

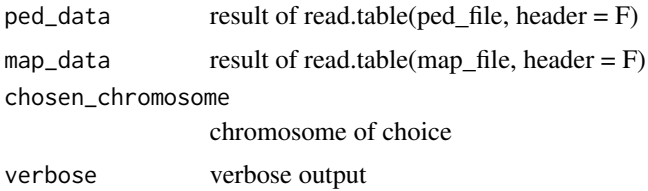

#### Value

genomeadmixr\_data object ready for simulate\_admixture\_data

plot.individual *plot the genome of an individual*

# Description

visualise ancestry blocks on both chromosomes

```
## S3 method for class 'individual'
plot(x, cols = NA, ...)
```
# <span id="page-18-0"></span>plot\_chromosome 19

#### Arguments

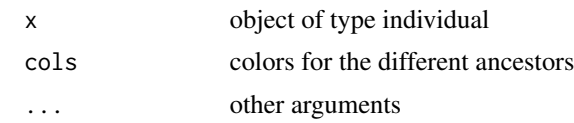

# Value

No return value

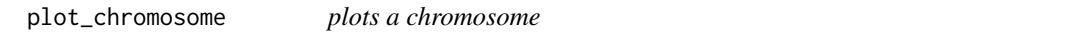

# Description

This function plots a chromosome in the range [xmin, xmax]. Colors indicate different ancestry.

# Usage

plot\_chromosome(chrom, xmin = 0, xmax = 1)

#### Arguments

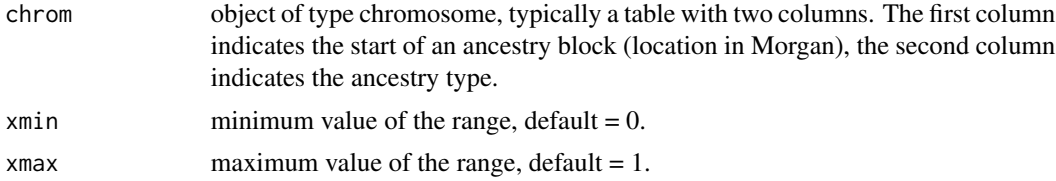

# Value

No return value

# Examples

```
wildpop = simulate_admixture(
  module = ancestry_module(number_of_founders = 10, morgan = 1),
  pop\_size = 1000,
   total_runtime = 10)
isofemale <- create_iso_female(
```

```
module = ancestry_module(input_population = wildpop,
                         morgan = 1),
n = 1,
inbreeding_pop_size = 100,
```
 $run_time = 10)$ 

plot\_chromosome(chrom = isofemale[[1]]\$chromosome1)

```
# and a detail of the chromosome:
plot_chromosome(chrom = isofemale[[1]]$chromosome1,
               xmin = 0.4,
                xmax = 0.6
```

```
plot_difference_frequencies
```
*Plot the change in frequency between the start and end of a simulation*

#### Description

This function plots the change in frequency of one or multiple ancestors after performing a simulation.

#### Usage

```
plot_difference_frequencies(
  results,
  picked_ancestor = "ALL",
 picked_population = 1
)
```
#### Arguments

results An object which is the result of simulate\_admixture being a list with four properties: population, frequencies, initial\_frequencies and final frequencies

```
picked_ancestor
```
Default is "ALL", where different colors indicate different ancestors. Alternatively, for clarity, the user can specify a specific ancestral allele, and only that allele is plotted

```
picked_population
```
If multiple populations were simulated (in the case of simulate\_admixture\_migration), which population should be plotted? Default is population\_1.

#### Value

a ggplot2 object

#### Examples

```
s < -0.1select_matrix \le matrix(nrow = 1, ncol = 5)
select_matrix[1, ] < c(0.25, 1.0, 1 + 0.5 * s, 1 + s, 0)markers \leq seq(from = 0.2, to = 0.3, length.out = 100)
selected_pop <- simulate_admixture(
                    module = ancestry_module(number_of_founders = 10,
```
<span id="page-19-0"></span>

```
morgan = 1,
                                             markers = markers),
                    pop_size = 1000,
                    total_runtime = 11,
                    select_matrix = select_matrix)
require(ggplot2)
plot_difference_frequencies(results = selected_pop,
                            picked_ancestor = "ALL")
```
plot\_dist\_junctions *plot the distribution of junctions*

# Description

plots the distribution of junctions in the population using base R

# Usage

```
plot_dist_junctions(pop)
```
# Arguments

pop of the class 'population'

#### Value

No return value

plot\_frequencies *Plot the frequencies of all ancestors along the genome.*

# Description

This function plots the frequency of all ancestors after performing a simulation.

```
plot_frequencies(
  result,
  locations = seq(0, 1, length.out = 100),
  progress_bar = FALSE
\mathcal{E}
```
# <span id="page-21-0"></span>Arguments

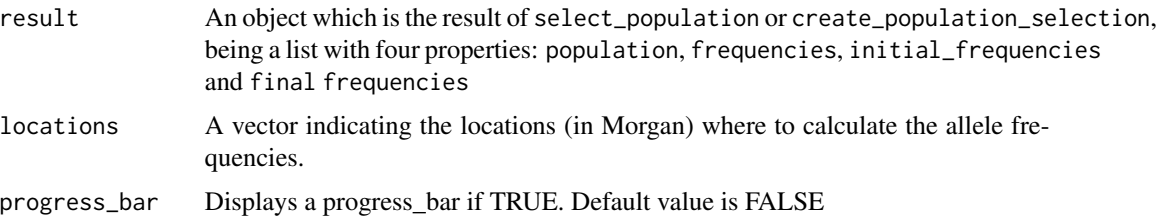

# Value

a ggplot2 object

# Examples

```
pop <- simulate_admixture(
             module = ancestry_module(number_of_founders = 4),
             pop_size = 1000,
             total_runtime = 11)
require(ggplot2)
plot_frequencies(result = pop)
```

```
plot_joyplot_frequencies
```
*make a joy plot of the distribution of allele frequencies within a region*

# Description

This function plots the distribution of allele frequencies within a region over time, making use of a 'joyplot'

# Usage

```
plot_joyplot_frequencies(
  frequencies,
  time_points,
  picked_ancestor = "ALL",
  picked_population = 1
\mathcal{E}
```
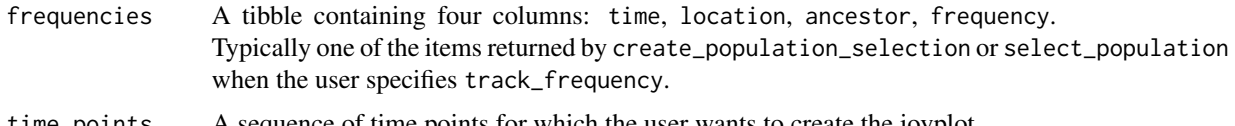

# <span id="page-22-0"></span>plot\_over\_time 23

```
picked_ancestor
```
Default is "ALL", where different colors indicate different ancestors. Alternatively, for clarity, the user can specify a specific ancestral allele, and only that allele is plotted

#### picked\_population

If multiple populations were simulated (in the case of simulate\_admixture\_migration), which population should be plotted? Default is population\_1.

# Value

a ggplot object

#### Examples

```
s < -0.01select_matrix \leq matrix (nrow = 1, ncol = 5)select_matrix[1, ] <- c(0.25, 1.0, 1 + 0.5 * s, 1 + s, 0)
markers \leq seq(from = 0.2, to = 0.3, length.out = 100)
selected_pop <- simulate_admixture(
                    module = ancestry_module(number_of_founders = 10,
                                             morgan = 1,
                                             markers = markers),
                    pop\_size = 1000,total_runtime = 11,
                    select_matrix = select_matrix)
require(ggplot2)
plot_joyplot_frequencies(frequencies = selected_pop$frequencies,
                         time_points = 0:11,
                         picked_ancestor = "ALL")
# joyplot frequencies returns a ggplot object, so we can
# add extra elements:
plot_joyplot_frequencies(frequencies = selected_pop$frequencies,
                         time_points = 0:11,
                         picked_ancestor = "ALL") +
 ggplot2::xlab("Location") +
 ggplot2::ylab("Generations")
```
plot\_over\_time *Plot the frequencies of all ancestors over time*

#### Description

This function plots the frequency of all ancestors over time at a specific location on the chromosome, after performing a simulation.

# <span id="page-23-0"></span>Usage

```
plot_over_time(frequencies, focal_location)
```
#### Arguments

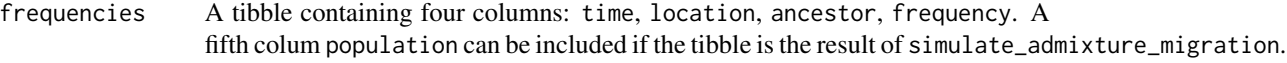

focal\_location Location (in Morgan) where to plot the allele frequencies.

#### Value

a ggplot2 object

#### Examples

```
pop <- simulate_admixture(
          module = ancestry_module(number_of_founders = 10,
                                    markers = 0.5),
           pop_size = 1000,
           total_runtime = 11)
require(ggplot2)
plot_over_time(frequencies = pop$frequencies,
               focal\_location = 0.5)
```
plot\_start\_end *Plot both the starting frequencies and the final frequencies in one plot*

# Description

This function plots the distribution of both the starting and the final frequencies in one plot

# Usage

```
plot_start_end(results, picked_ancestor = "ALL", picked_population = 1)
```
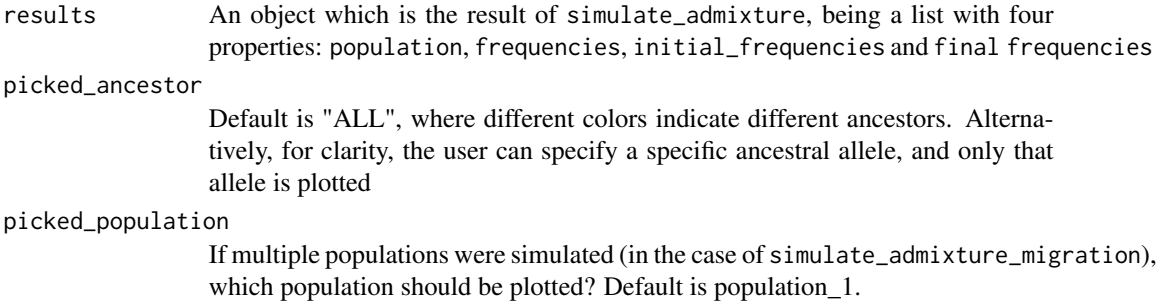

# <span id="page-24-0"></span>Value

a ggplot object

#### Examples

```
markers \leq seq(from = 0.2, to = 0.3, length.out = 100)
pop <- simulate_admixture(
            module = ancestry_module(number_of_founders = 3,
                                     morgan = 1,
                                     markers = markers),
           pop_size = 1000,
           total_runtime = 11)
require(ggplot2)
plot_start_end(pop,
               picked_ancestor = "ALL")
plot_start_end(pop,
               picked_ancestor = 1)
```
print.genomeadmixr\_data

```
print an individual to the console
```
# Description

prints an object of class genomeadmixr\_data to the console

#### Usage

```
## S3 method for class 'genomeadmixr_data'
print(x, \ldots)
```
# Arguments

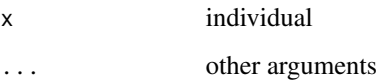

# Value

No return value

<span id="page-25-0"></span>print.individual *print an individual to the console*

# Description

prints an object of class individual to the console

#### Usage

```
## S3 method for class 'individual'
print(x, \ldots)
```
# Arguments

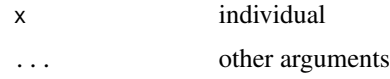

#### Value

No return value

print.population *print a population object*

# Description

prints the contents of a population nicely

#### Usage

## S3 method for class 'population'  $print(x, \ldots)$ 

# Arguments

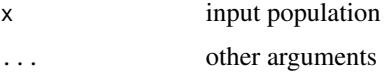

# Value

No return value

<span id="page-26-0"></span>read\_input\_data *read sequence data from file to be used in simulation*

# Description

Create data in a format that can be used by GenomeAdmixR

#### Usage

```
read_input_data(
  file_names,
  type,
  chosen_chromosome,
  number_of_snps = NA,
  random_snps = TRUE,
  verbose = FALSE
)
```
# Arguments

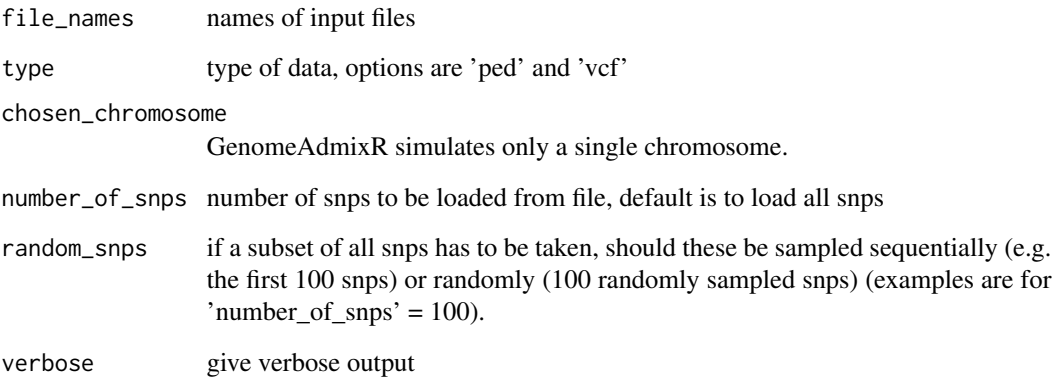

# Value

list with two properties: genomes a matrix with the sequence translated to numerics, such that [actg] corresponds to [1234], and missing data is represented with "-". Rows in the matrix correspond to chromosomes, and columns represent bases. Two consecutive rows represent an individual, such that rows 1-2 are individual, rows 3-4 are one individual etc. markers corresponds to the locations of the markers (in bp) on the chosen chromosome.

<span id="page-27-1"></span><span id="page-27-0"></span>save\_population *Save a population to file*

# Description

Saves a population to file for later use

#### Usage

```
save_population(population, file_name, compression = TRUE)
```
#### Arguments

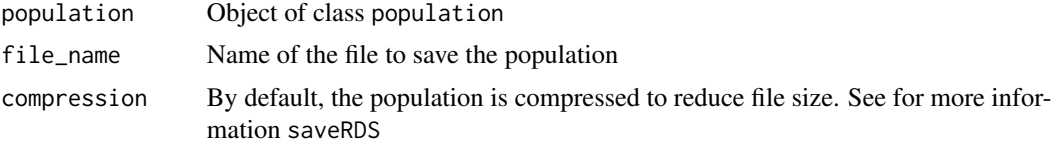

# Details

This function functions as a wrapper for the base function saveRDS.

#### Value

No return value

sequence\_module *create sequence module*

# Description

creates a sequence module, which contains all relevant information in order to perform a simulation based on sequence data.

```
sequence_module(
 molecular_data = NA,
  initial_frequencies = NA,
 morgan = 1,
 recombination_rate = NA,
 markers = NA,
 mutation_rate = 0,substitution_matrix = matrix(1/4, 4, 4)\mathcal{E}
```
#### <span id="page-28-0"></span>Arguments

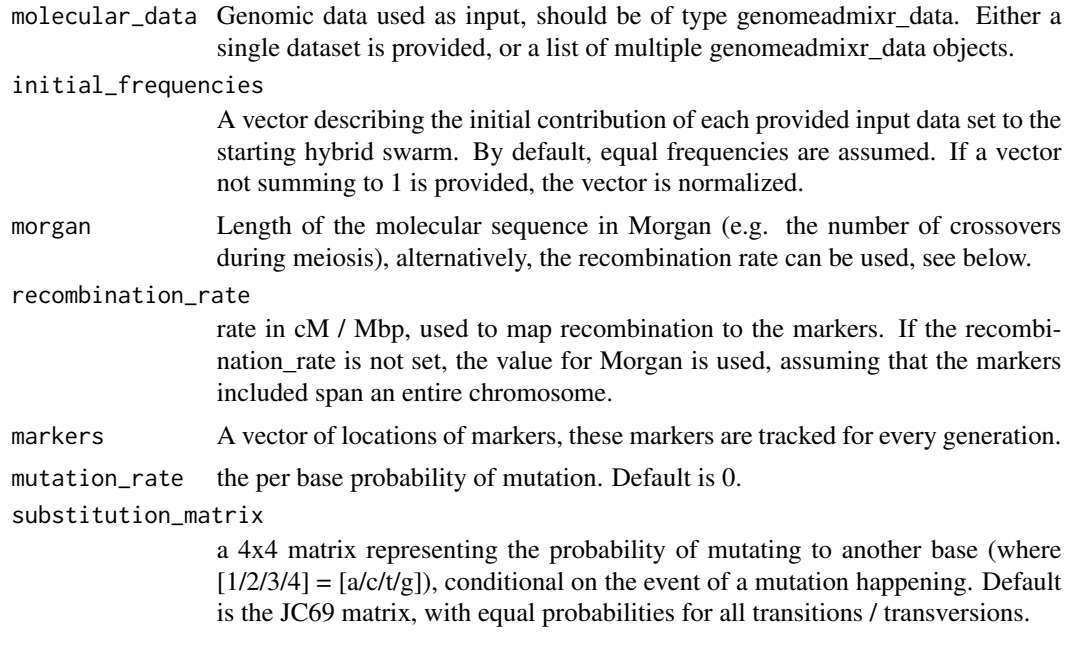

#### Value

sequence module object, used as starting point for simulate\_admixture.

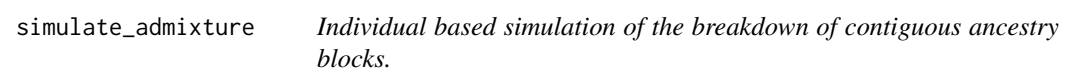

# Description

Individual based simulation of the breakdown of contiguous ancestry blocks, with or without selection. Simulations can be started from scratch, or from a predefined input population.

```
simulate_admixture(
 module = ancestry_module(),
 pop\_size = 100,total_runtime = 100,
 migration = migration_settings(),
  select_matrix = NA,
 multiplicative_selection = TRUE,
 verbose = FALSE,
 num_threads = 1
)
```
#### <span id="page-29-0"></span>Arguments

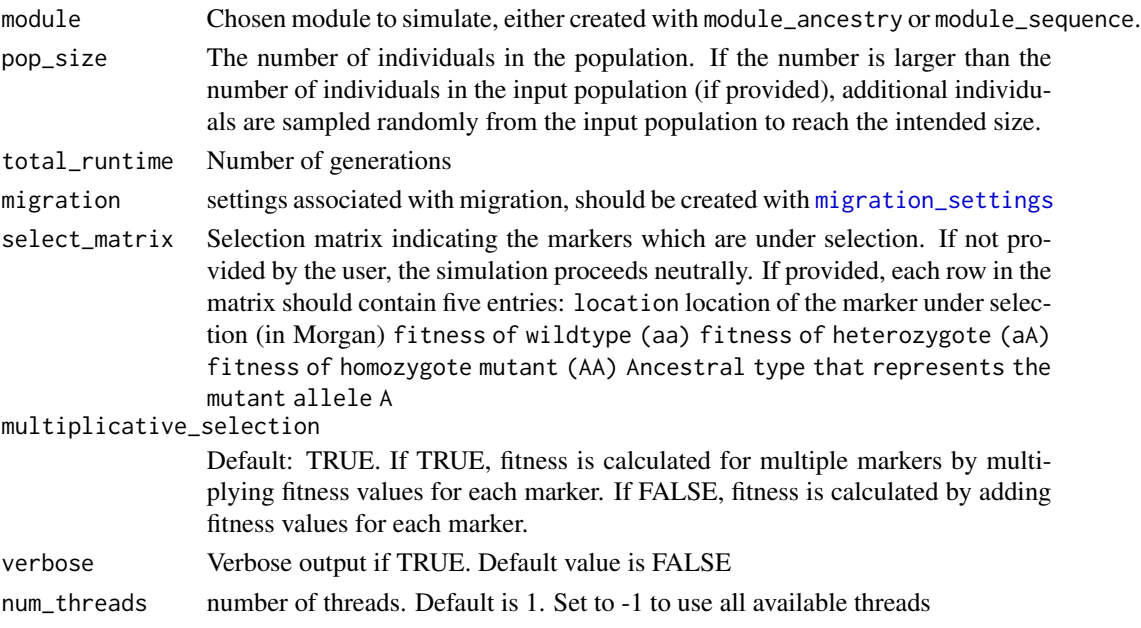

# Value

A list with: population a population object, and three tibbles with allele frequencies (only contain values of a vector was provided to the argument markers: frequencies , initial\_frequencies and final\_frequencies. Each tibble contains four columns, time, location, ancestor and frequency, which indicates the number of generations, the location along the chromosome of the marker, the ancestral allele at that location in that generation, and finally, the frequency of that allele.

# Examples

```
# local ancestry simulation
two_populations <- simulate_admixture(
                         module = ancestry_module(number_of_founders = 3,
                                                  morgan = 0.8),
                         migration = migration_settings(
                                         migration_rate = 0.01,
                                         population_size = c(100, 100),
                         total_runtime = 10)
 # sequence simulation
data(dgrp2.3R.5k.data)
sequence_population <-
     simulate_admixture(
                 module = sequence_module(molecular_data = dgrp2.3R.5k.data,
                           recombination_rate = 0.2,
                           mutation_rate = 1e-5),
                  pop\_size = 1000,total_runtime = 10)
```
<span id="page-30-0"></span>

# Description

Individual based simulation of the breakdown of contiguous ancestry blocks, with or without selection. Simulations can be started from scratch, or from a predefined input population.

# Usage

```
simulate_ancestry(
  input_population = NA,
 pop_size = NA,
 number_of_founders = 2,
  initial_frequencies = NA,
  total_runtime = 100,
 morgan = 1,
 num_threads = 1,
  select_matrix = NA,
 markers = NA,
 verbose = FALSE,
  track_junctions = FALSE,
 multiplicative_selection = TRUE
)
```
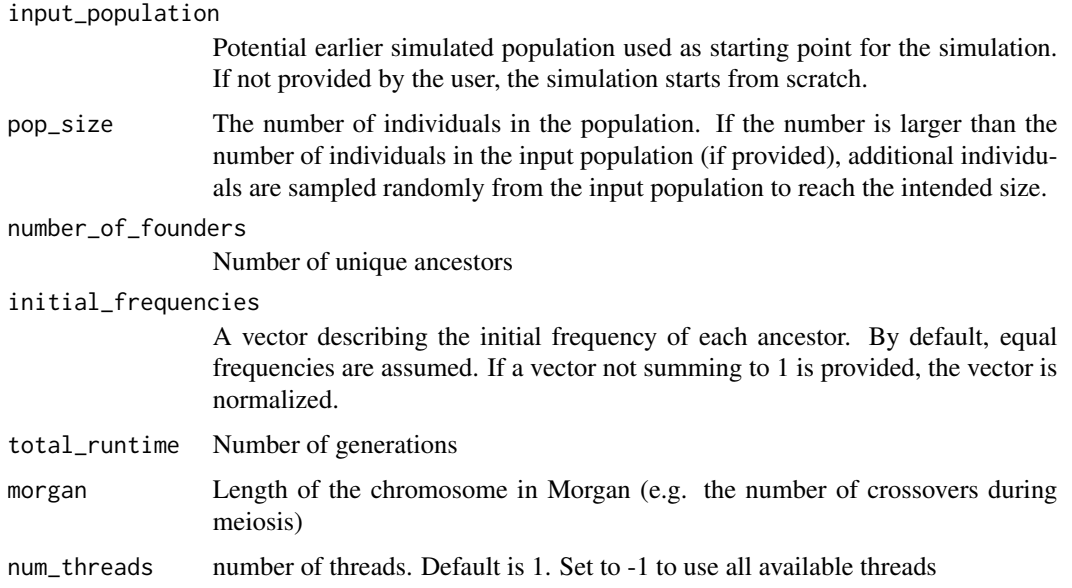

<span id="page-31-0"></span>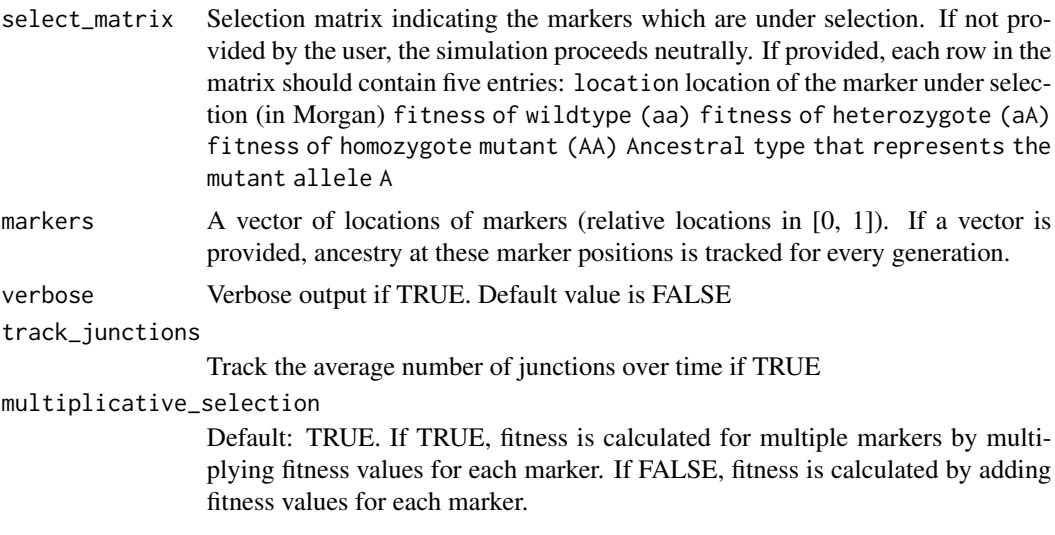

#### Value

A list with: population a population object, and three tibbles with allele frequencies (only contain values of a vector was provided to the argument markers: frequencies , initial\_frequencies and final\_frequencies. Each tibble contains four columns, time, location, ancestor and frequency, which indicates the number of generations, the location along the chromosome of the marker, the ancestral allele at that location in that generation, and finally, the frequency of that allele.

simulate\_ancestry\_migration

*Individual based simulation of the breakdown of contiguous ancestry blocks in two populations linked by migration*

#### Description

Individual based simulation of the breakdown of contiguous ancestry blocks, with or without selection. Simulations can be started from scratch, or from a predefined input population. Two populations are simulated, connected by migration

```
simulate_ancestry_migration(
  input_population_1 = NA,
  input_population_2 = NA,
 pop_size = c(100, 100),
  initial_frequencies = list(c(1, 0), c(0, 1)),total_runtime = 100,
 morgan = 1,
 num_\text{threads} = 1,
```

```
select_matrix = NA,
markers = NA,
verbose = FALSE,
track_junctions = FALSE,
multiplicative_selection = TRUE,
migration_rate = 0,
stop_at_critical_fst = FALSE,
critical_fst = 0.1,
generations_between_update = 100,
sampled_individuals = 10,
number_of_markers = 100,
random_markers = TRUE
```
#### Arguments

)

input\_population\_1 Potential earlier simulated population used as starting point for the simulation. If not provided by the user, the simulation starts from scratch. input\_population\_2 Potential earlier simulated population used as starting point for the simulation. If not provided by the user, the simulation starts from scratch. pop\_size Vector containing the number of individuals in both populations. initial\_frequencies A list describing the initial frequency of each ancestor in each population. Each entry in the list contains a vector with the frequencies for all ancestor. The length of the vector indicates the number of unique ancestors. If a vector not summing to 1 is provided, the vector is normalized. total\_runtime Number of generations morgan Length of the chromosome in Morgan (e.g. the number of crossovers during meiosis) num threads number of threads. Default is 1. Set to -1 to use all available threads select\_matrix Selection matrix indicating the markers which are under selection. If not provided by the user, the simulation proceeds neutrally. If provided, each row in the matrix should contain five entries: location location of the marker under selection (in Morgan) fitness of wildtype (aa) fitness of heterozygote (aA) fitness of homozygote mutant (AA) Ancestral type that representes the mutant allele A markers A vector of locations of markers (relative locations in  $[0, 1]$ ). If a vector is provided, ancestry at these marker positions is tracked for every generation. verbose Verbose output if TRUE. Default value is FALSE track\_junctions Track the average number of junctions over time if TRUE multiplicative\_selection Default: TRUE. If TRUE, fitness is calculated for multiple markers by multiplying fitness values for each marker. If FALSE, fitness is calculated by adding fitness values for each marker.

<span id="page-33-0"></span>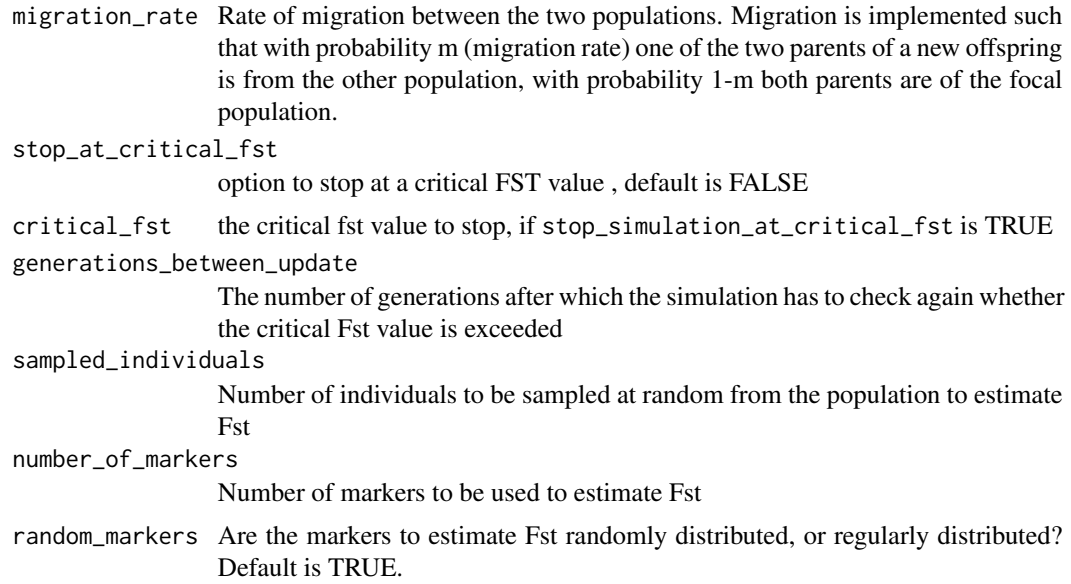

#### Value

A list with: population\_1, population\_2 two population objects, and three tibbles with allele frequencies (only contain values of a vector was provided to the argument markers: frequencies, initial\_frequencies and final\_frequencies. Each tibble contains five columns, time, location, ancestor, frequency and population, which indicates the number of generations, the location along the chromosome of the marker, the ancestral allele at that location in that generation, the frequency of that allele and the population in which it was recorded (1 or 2). If a critical fst value was used to terminate the simulation, and object FST with the final FST estimate is returned as well.

simulate\_sequence *Individual based simulation of the breakdown of contiguous ancestry blocks.*

#### Description

Individual based simulation of the breakdown of contiguous ancestry blocks, with or without selection. Simulations can be started from scratch, or from a predefined input population.

```
simulate_sequence(
  input_data = NA,
  pop_size = NA,
  initial_frequencies = NA,
  total_runtime = 100,
  morgan = 1,
  recombination_rate = NA,
```
# simulate\_sequence 35

```
num_threads = 1,
  select_matrix = NA,
  markers = NA,
  verbose = FALSE,
  multiplicative_selection = TRUE,
  mutation_rate = 0,substitution_matrix = matrix(1/4, 4, 4)\mathcal{L}
```
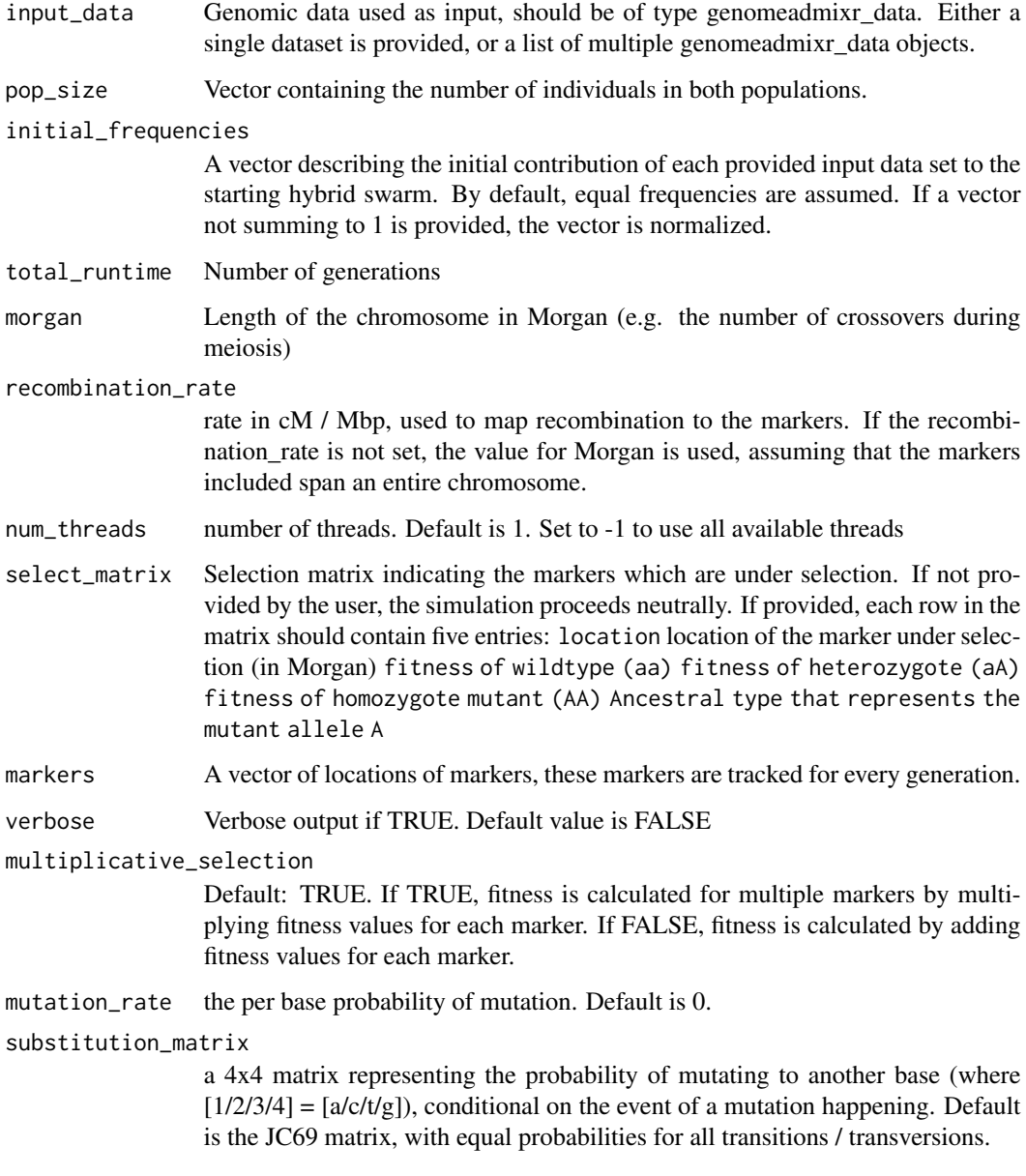

<span id="page-35-0"></span>Value

A list with: population a population object, and three tibbles with allele frequencies (only contain values of a vector was provided to the argument markers: frequencies , initial\_frequencies and final\_frequencies. Each tibble contains four columns, time, location, ancestor and frequency, which indicates the number of generations, the location along the chromosome of the marker, the ancestral allele at that location in that generation, and finally, the frequency of that allele.

simulate\_sequence\_migration

*Individual based simulation of the breakdown of contiguous ancestry blocks in two populations linked by migration*

#### **Description**

Individual based simulation of the breakdown of contiguous ancestry blocks, with or without selection. Simulations can be started from scratch, or from a predefined input population. Two populations are simulated, connected by migration

```
simulate_sequence_migration(
  input_data_population_1 = NA,
  input_data_population_2 = NA,
  pop_size = c(100, 100),
  total_runtime = 100,
  morgan = 1,
  recombination_rate = NA,
  num_\text{threads} = 1,
  select_matrix = NA,
  markers = NA,
  verbose = FALSE,
 multiplicative_selection = TRUE,
 migration_rate = 0,
  stop_at_critical_fst = FALSE,
  critical_fst = NA,
  generations_between_update = 100,
  sampled_individuals = 10,
  number_of_markers = 100,
  random_markers = TRUE,
 mutation_rate = 0,substitution_matrix = matrix(1/4, 4, 4))
```
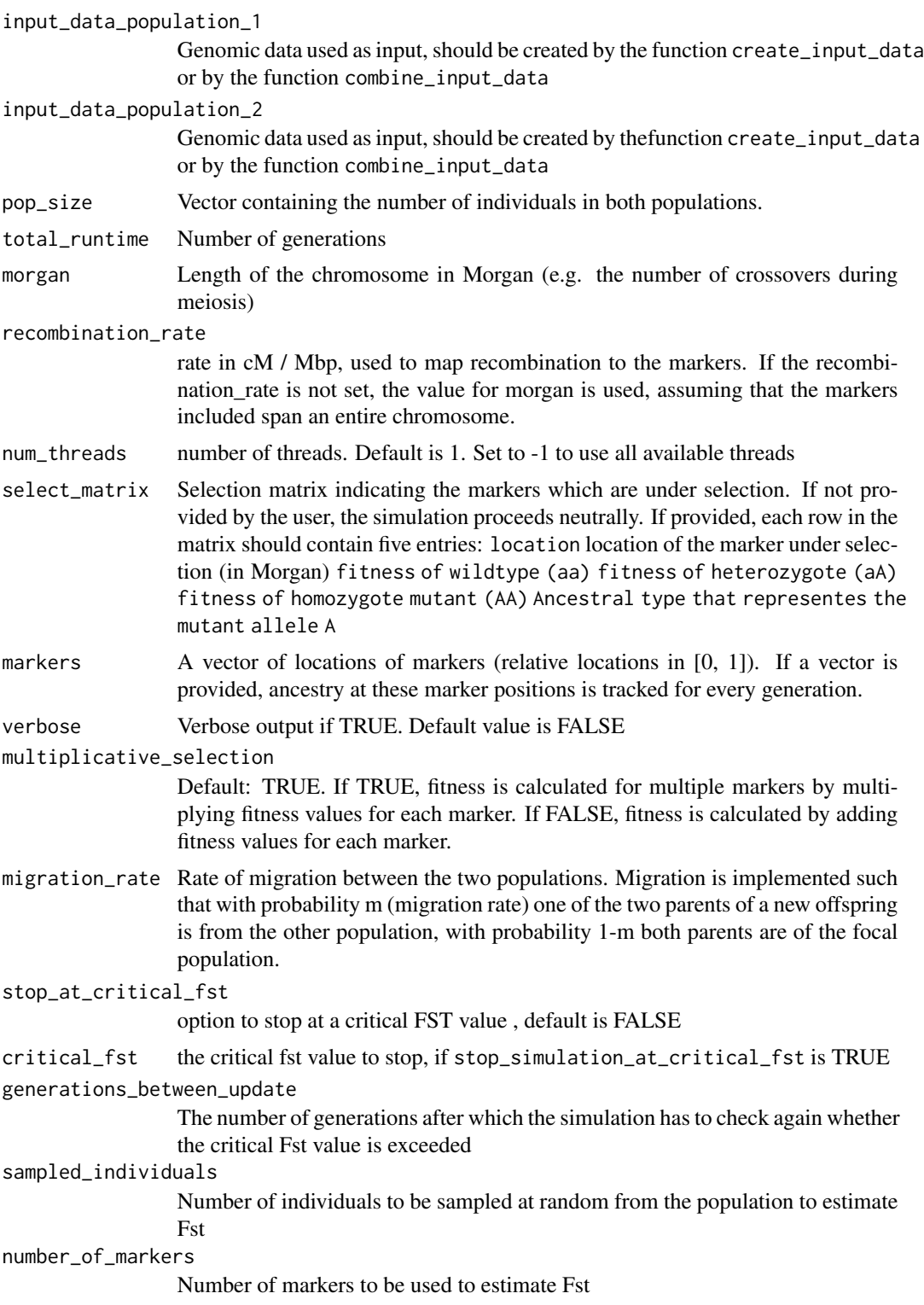

<span id="page-37-0"></span>random\_markers Are the markers to estimate Fst randomly distributed, or regularly distributed? Default is TRUE.

mutation\_rate the per base probability of mutation. Default is 0.

substitution\_matrix

a 4x4 matrix representing the probability of mutating to another base (where  $[1/2/3/4] = [a/c/t/g]$ , conditional on the event of a mutation happening. Default is the JC69 matrix, with equal probabilities for all transitions / transversions.

#### Value

A list with: population\_1, population\_2 two population objects, and three tibbles with allele frequencies (only contain values of a vector was provided to the argument markers: frequencies, initial\_frequencies and final\_frequencies. Each tibble contains five columns, time, location, ancestor, frequency and population, which indicates the number of generations, the location along the chromosome of the marker, the ancestral allele at that location in that generation, the frequency of that allele and the population in which it was recorded (1 or 2). If a critical fst value was used to terminate the simulation, and object FST with the final FST estimate is returned as well.

simulation\_data\_to\_genomeadmixr\_data *function to convert ped/map data to genome\_admixr\_data*

#### Description

function to convert ped/map data to genome\_admixr\_data

#### Usage

```
simulation_data_to_genomeadmixr_data(
  simulation_data,
 markers = NA,
  verbose = FALSE
)
```
#### Arguments

simulation\_data

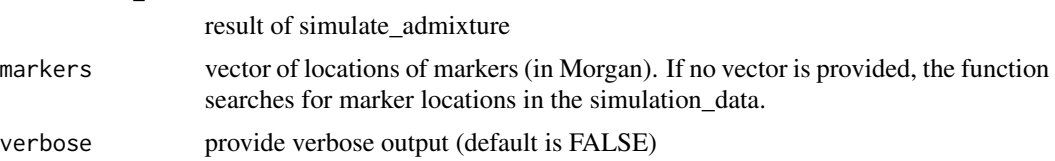

#### Value

genomeadmixr\_data object ready for simulate\_admixture\_data

<span id="page-38-0"></span>vcfR\_to\_genomeadmixr\_data

*function to convert a vcfR object to genome\_admixr\_data*

# Description

function to convert a vcfR object to genome\_admixr\_data

# Usage

```
vcfR_to_genomeadmixr_data(
  vcfr_object,
  chosen_chromosome,
 number_of_snps = NA,
 random_snps = TRUE,
  verbose = FALSE
)
```
#### Arguments

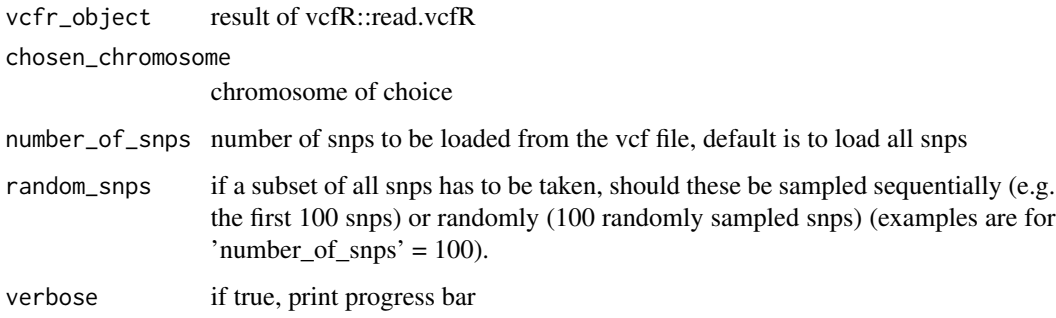

#### Value

genomeadmixr\_data object ready for simulate\_admixture\_data

write\_as\_plink *function to write simulation output as PLINK style data*

# Description

function to write simulation output as PLINK style data

# Usage

```
write_as_plink(
  input_pop,
 marker_locations,
 file_name_prefix,
 chromosome = 1,
  recombination_rate = 1
)
```
# Arguments

```
input_pop input population, either of class "population" or of class "genomeadmixr_data"
marker_locations
                 location of markers, in bp
file_name_prefix
                 prefix of the ped/map files.
chromosome chromosome indication for map file
recombination_rate
                 recombination rate in cM / kb
```
# Value

No return value

# <span id="page-40-0"></span>Index

∗ datasets dgrp2.3R.5k.data, [13](#page-12-0) ancestry\_module, [5](#page-4-0) calculate\_allele\_frequencies, [6](#page-5-0) calculate\_average\_ld, [7](#page-6-0) calculate\_dist\_junctions, [7](#page-6-0) calculate\_fst, [8](#page-7-0) calculate\_heterozygosity, [9](#page-8-0) calculate\_ld, [9](#page-8-0) calculate\_marker\_frequency, [10](#page-9-0) combine\_input\_data, [11](#page-10-0) create\_artificial\_genomeadmixr\_data, [12](#page-11-0) create\_iso\_female, [12](#page-11-0) dgrp2.3R.5k.data, [13](#page-12-0) GenomeAdmixR *(*GenomeAdmixR-package*)*, [3](#page-2-0) GenomeAdmixR-package, [3](#page-2-0) iso\_female\_ancestry, [14](#page-13-0) iso\_female\_sequence, [15](#page-14-0) load\_population, [16](#page-15-0) migration\_settings, [17,](#page-16-0) *[30](#page-29-0)* plink\_to\_genomeadmixr\_data, [18](#page-17-0) plot.individual, [18](#page-17-0) plot\_chromosome, [19](#page-18-0) plot\_difference\_frequencies, [20](#page-19-0) plot\_dist\_junctions, [21](#page-20-0) plot\_frequencies, [21](#page-20-0) plot\_joyplot\_frequencies, [22](#page-21-0) plot\_over\_time, [23](#page-22-0) plot\_start\_end, [24](#page-23-0) print.genomeadmixr\_data, [25](#page-24-0) print.individual, [26](#page-25-0) print.population, [26](#page-25-0)

read\_input\_data, [27](#page-26-0)

```
save_population, 16, 28
sequence_module, 28
simulate_admixture, 29
simulate_ancestry, 31
simulate_ancestry_migration, 32
simulate_sequence, 34
simulate_sequence_migration, 36
simulation_data_to_genomeadmixr_data,
        38
```
vcfR\_to\_genomeadmixr\_data, [39](#page-38-0)

write\_as\_plink, [39](#page-38-0)